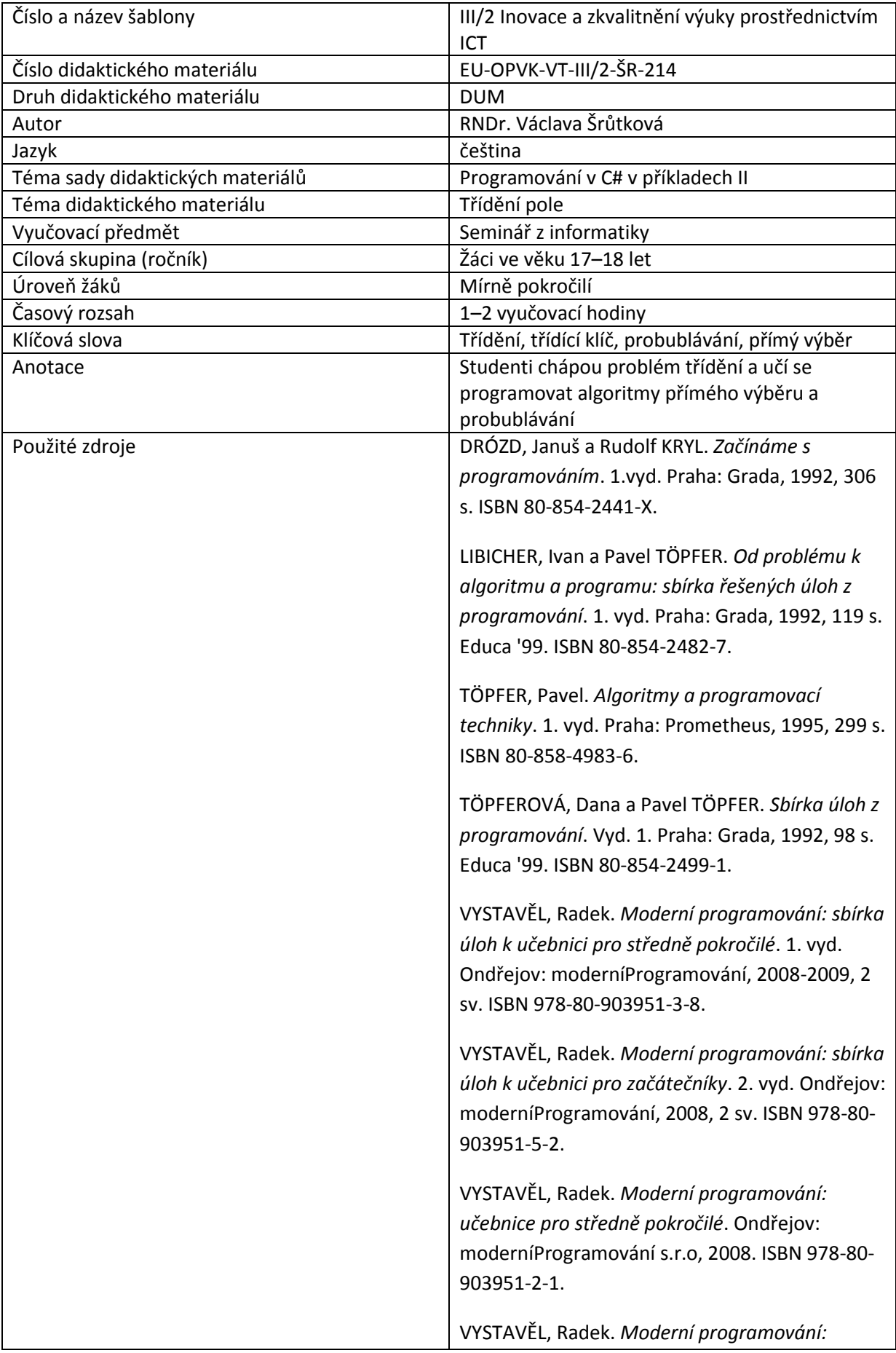

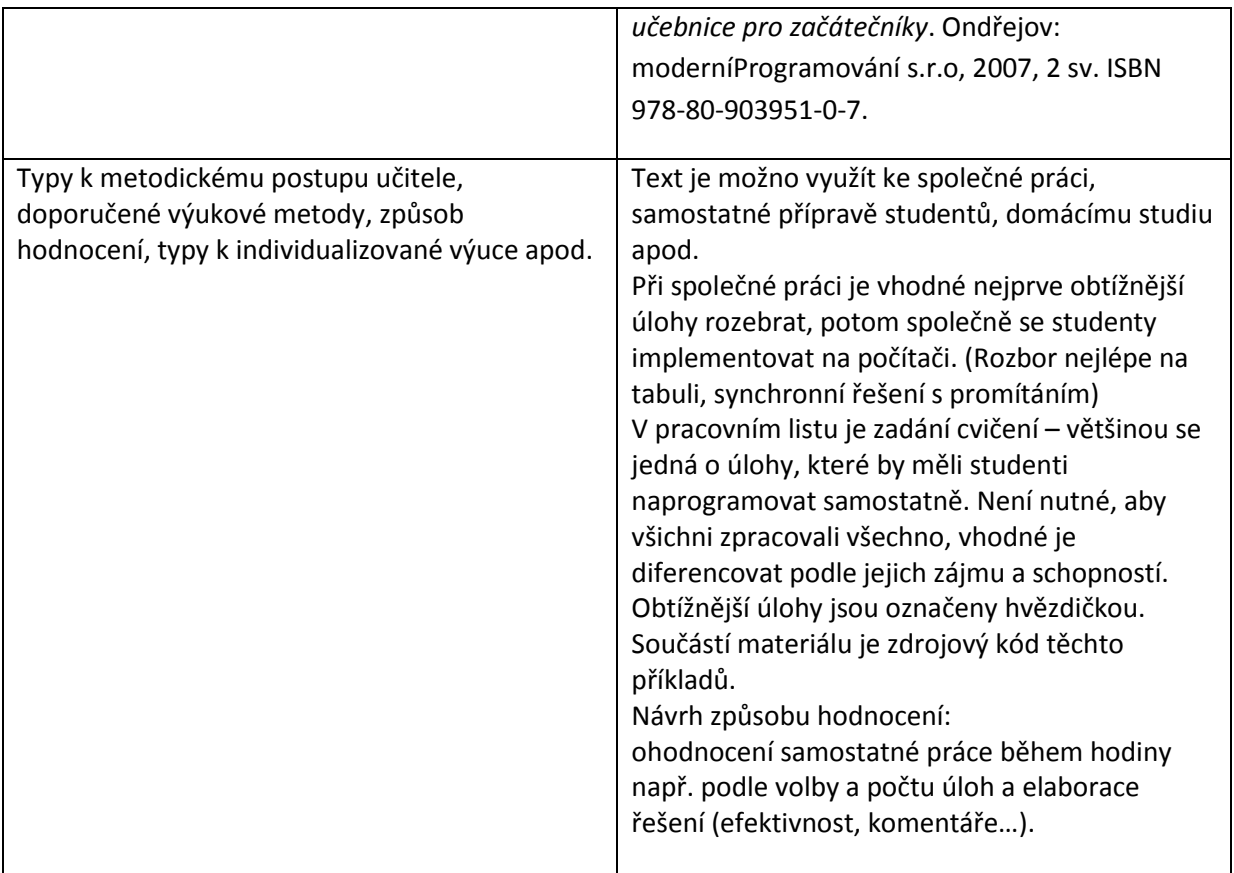

### **Metodický list k didaktickému materiálu**

#### **Prohlášení autora**

Tento materiál je originálním autorským dílem. K vytvoření tohoto didaktického materiálu nebyly použity žádné externí zdroje s výjimkou zdrojů citovaných v metodickém listu.

Obrázky (schémata a snímky obrazovek) pocházejí od autora.

## **214. Třídění**

#### **aneb jak ukládat data, aby k nim byl snadný přístup**

Problém: je dáno pole A[1]..A[n] nějakých prvků (v praxi tvorby informačních systémů nejčastěji záznamů databází)

Chceme, aby po proběhnutí třídícího algoritmu platilo:

 $A[1] \leq A[2] \leq ... A[n]$ 

Poznámka: pokud se jedná o záznamy, které se skládají z několika položek, třídíme podle jedné z nich – **třídící klíč**.

Při programování algoritmů, které se budou často používat, je důležitá jejich časová **efektivnost,**  která se měří počtem porovnatelných operací při jejich realizaci. (Provádění časově efektivnějšího algoritmu na počítači by mělo trvat kratší dobu) Při třídění porovnáváme obvykle počet operací srovnání.

Pro začátek si uvedeme dva algoritmy, které sice nejsou nejefektivnější, ale relativně snadno se programují.

Na formulář umístíme dvě víceřádková textová pole, v jednom se zobrazí naše nesetříděné pole, do druhého pak budeme zobrazovat pole přerovnané.

# **Přímý výběr**

Nejprve najdeme minimum, vyměníme ho s prvním prvkem a pak pokračujeme dál:

zabýváme se vždy úsekem pole od **i** do **n**, vyhledáme v něm minimum a vyměníme ho s i-tým prvkem.

Protože pro umístění každého prvku potřebujeme řádově n operací srovnání, celkový počet operací srovnání bude řádově n\*n.

(Rychlost při spuštění na počítači vyplývá z toho, že údaje pro for-cykly se připravují do cache procesoru, čímž se zpracování zrychlí)

# **Třídění probubláváním**

Procházíme pole po dvojicích a je-li větší prvek před menším, (inverze) vyměníme je. Po prvním průchodu se dostane největší prvek nakonec. Po druhém průchodu můžeme podobně zařadit na předposlední místo druhý největší prvek atd. Počet operací srovnání je opět řádově n\*n

Vylepšení: Při každém průchodu evidujeme, zda jsme vyměňovali a algoritmus ukončíme, když se nevyměňovalo. (setříděné pole)

Algoritmus si můžeme kázat na výpisu programu

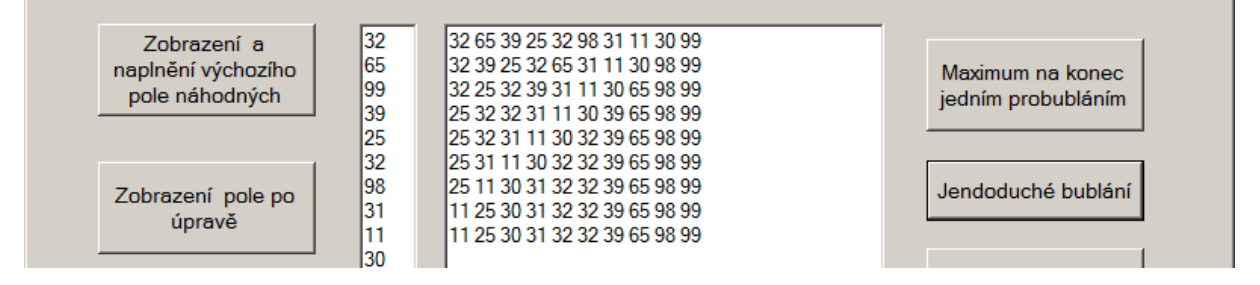

#### **Příklad 1.**

Naprogramujte první průchod polem s vyměňováním sousedních prvků, jsou-li v inverzi.

```
private void buttonMaxKonec Click(object sender, EventArgs e)
\overline{\mathcal{L}}for (int i = 0; i < 9; i++)
\{ if (a[i] > a[i + 1]) //pokud je menší prvek před větším, vyměním je
\{int pom = a[i]; a[i] = a[i + 1]; a[i + 1] = \text{pom};
 }
 }
```
#### } **Příklad 2.**

Naprogramujte setřídění pole tak, že minulý příklad rozšíříte o opakovaný průchod pole – počet opakování je dán počtem prvků.

```
private void buttonJednoducheBubl Click(object sender, EventArgs e)
             {
                  for (int j=0; j<9; j++) //vnější cyklus udává, kolikáté maximum se dostane na své místo
                   for (int i = 0; i < 9; i++)\{ if (a[i] > a[i + 1]) //pokud je menší prvek před větším, vyměním je
\overline{a} ( \overline{a} ) and \overline{a} ( \overline{a} ) and \overline{a} ( \overline{a} ) and \overline{a} ( \overline{a} ) and \overline{a} ( \overline{a} ) and \overline{a} ( \overline{a} ) and \overline{a} ( \overline{a} ) and \overline{a} ( \overline{a} ) and \overline{a} ( \int pom = a[i]; a[i] = a[i + 1]; a[i + 1] = pom;
 }
 }
```
#### **Příklad 3**.

}

Naprogramujte vylepšení – pole budeme procházet jen, pokud nebude setříděno, pak algoritmus skončí.

```
private void buttonChytrBubl Click(object sender, EventArgs e)
       {
           bool menil;
           do //bubláni budeme opakovat, dokud pole nebude setříděné
           // setříděné pole se pozná tak, že při jeho průchodem nebylo třeba 
           // vyměňovat
\{ menil=false;//logická proměnná, pokud se nic nevyměňovalo, bude false
             for (int i = 0; i < 9; i++)\{ if (a[i] > a[i + 1]) //pokud je menší prvek před větším, vyměním je
\{int pom = a[i]; a[i] = a[i + 1]; a[i + 1] = \text{pom}; menil=true;
 }
 }
 }
           while (menil); //totéž jako menil=true;
 }
```
# **Důležité**

**Časová efektivnost algoritmu** se měří počtem porovnatelných operací při jeho realizaci.

Jednoduché třídící algoritmy jako je přímý výběr nebo probublávání mají kvadratickou složitost – tedy úměrnou n\*n, kde n je počet tříděných prvků.

## **Pracovní list**

#### **Cvičení**

1. Naplňte pole reálnými čísly, ( 3.14, 5.7, 0, -2.3, 5.6) zobrazte ho, setřiďte a opět zobrazte.

2. Nalezněte v poli celých čísel nejmenší prvek a vyměňte ho s prvním prvkem. Upravené pole opět zobrazte.

3. Doplňte do třídění probubláváním výpis pole po každém průchodu.

4.(\*) Naprogramujte třídění pole celých čísel přímým výběrem, obě pole zobrazte.

```
Řešení
1. 
private void buttonRealna Click(object sender, EventArgs e)
        {
          double[] b = new double[5] {3.14, 5.7, 0, -2.3, 5.6}; ;
          for (int i = 0; i < 5; i++) //zobrazení
               textBoxVych.Text+=b[i].ToString()+Environment.NewLine;
           bool menil;//třídění
           do
\{ menil=false;//logická proměnná, pokud se nic nevyměňovalo, bude false
              for (int i = 0; i < 4; i++)\{ if (b[i] > b[i + 1]) //pokud je menší prvek před větším, vyměním je
\{double pom = b[i]; b[i] = b[i + 1]; b[i + 1] = pom; menil=true;
 }
 }
 }
            while (menil); //totéž jako menil=true;
        for (int i = 0; i < 5; i++) textBoxVyst.Text+=b[i].ToString()+Environment.NewLine;
        }
2.
```
private void buttonMinZac Click(object sender, EventArgs e)

```
 {
           int imin = 0; //index minima – pro výměnu potřebujeme vědět, kde se v poli 
      nachází
            //a[imin] je potom ono minimum, pro začátek a[0]
           for (int i = 0; i < 10; i++)if (a[i] < a[imin]) imin = i;
            //minimum vyměníme s 1 prvkem
           int pom = a[imin]; a[imin] = a[0]; a[0] = pom;
        }
3.
private void buttonJednoducheBubl_Click(object sender, EventArgs e)
         {
           for (int j = 0; j < 9; j++)\{ //vnější cyklus udává, kolikáté maximum se dostane na své místo
               for (int i = 0; i < 9; i++) if (a[i] > a[i + 1])//pokud je menší prvek před větším, vyměním je
\{int pom = a[i]; a[i] = a[i + 1]; a[i + 1] = \text{pom};
 }
               //po každém probublávacím cyklu přidáme výpis řádku
               for (int k = 0; k < 10; k++)
                    textBoxVyst.Text += a[k].ToString() + " ";
            textBoxVyst.Text += Environment.NewLine; //a následné odřádkování
 }
4.
private void buttonPrVyb Click(object sender, EventArgs e)
         {
           for (int j = 0; j < 10; j++)\{ //hledáme minimum úseku posloupnosti od a[j] po a[9] a toto
                //minimum vyměňujeme vždy s prvkem a[j]
                int imin = j; //index minima – pro výměnu potřebujeme vědět, kde se v 
poli nachází
               for (int i = j; i < 10; i++)
                   if (a[i] < a[imin]) imin = i;
                //minimum vyměníme s j prvkem
               int pom = a[imin]; a[imin] = a[j]; a[j] = pom;
```
 } }